How To Uninstall Internet Explorer 8 From Windows Xp Sp2 >>>CLICK HERE<<<

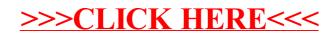